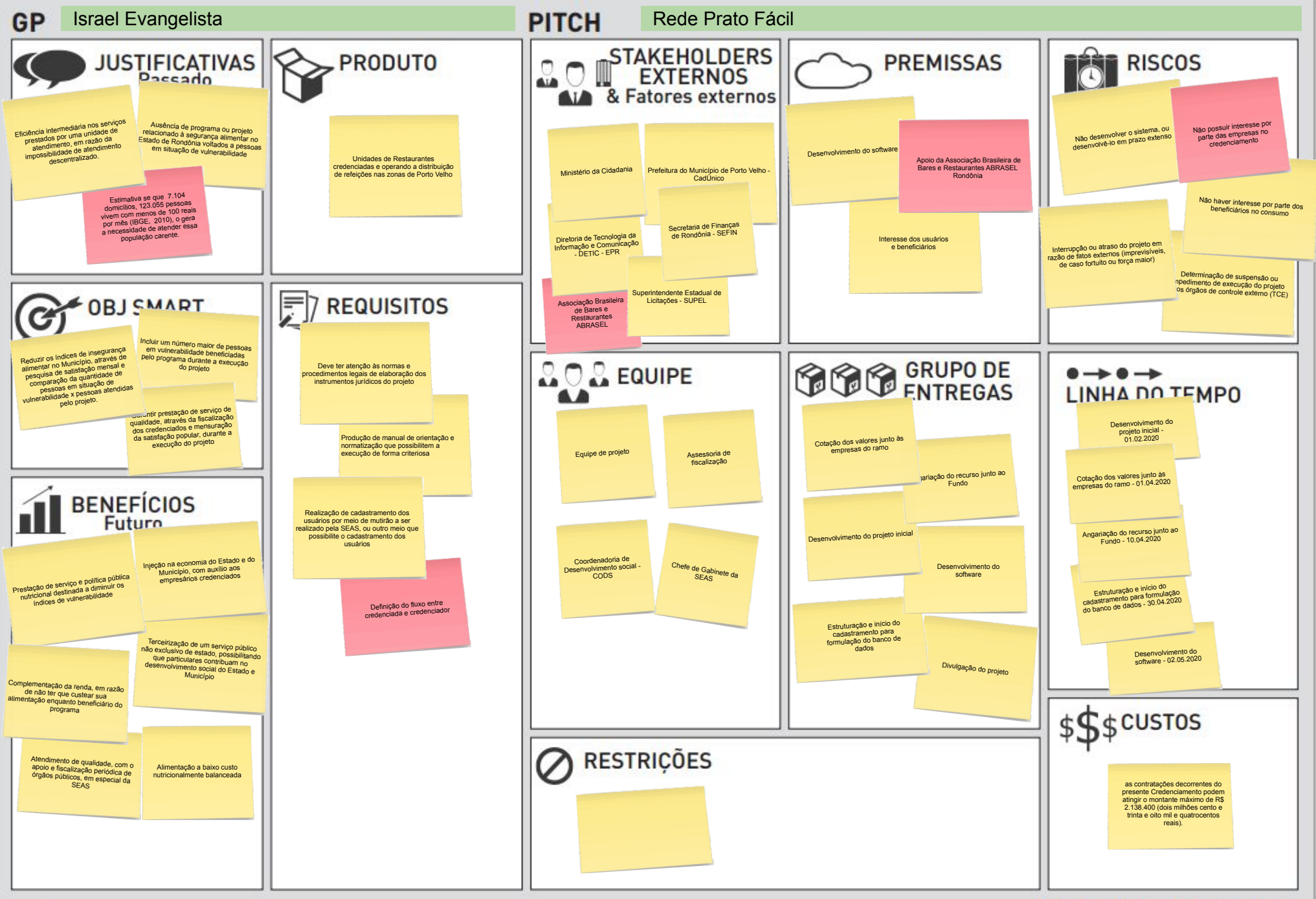

## **Project Model Canvas**